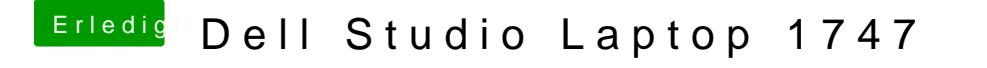

Beitrag von TuRock vom 5. September 2013, 00:37

nach oben

edit: kann sein das du die ATY\_Init.kext dazu installieren musst, wegen bacl